# LẬP TRÌNH HƯỚNG SỰ KIỆN

Giảng viên: ThS. Phan Thanh Toàn

# **BÀI4** CO'CHÉ DELEGATE<br>VÀ THREADING

v1.0015102206

Giảng viên: ThS. Phan Thanh Toàn

 $\overline{2}$ 

# **<sup>M</sup>ỤC TIÊU BÀI HỌ<sup>C</sup>**

v1.0015102

- •Phân biệt đượ<sup>c</sup> delegate và event.
- • Phân biệ<sup>t</sup> đượ<sup>c</sup> các <sup>ứ</sup>ng <sup>d</sup>ụng đơ<sup>n</sup> tiế<sup>n</sup> trình và đ<sup>a</sup> tiế<sup>n</sup> trình.
- • Trình bày đượ<sup>c</sup> khái niệ<sup>m</sup> đồng <sup>b</sup>ộ trong ứng dụng.
- • <sup>V</sup>ậ<sup>n</sup> <sup>d</sup>ụng đượ<sup>c</sup> ngôn ng<sup>ữ</sup> C# vào triể<sup>n</sup> khai các ứng dụng đồng bộ và đa tiến trình.

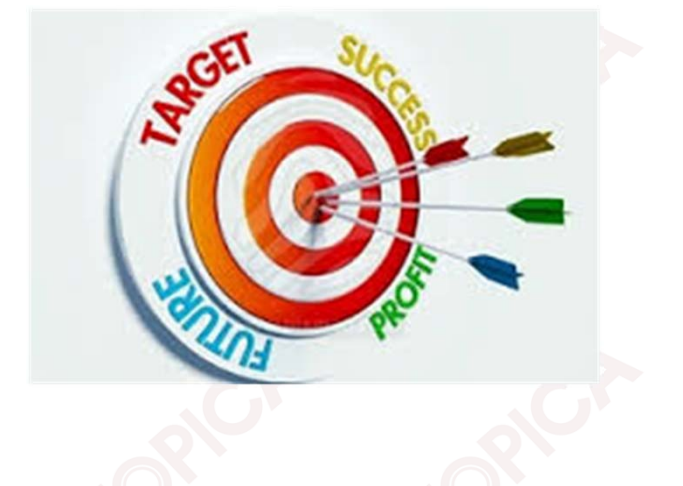

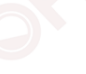

3

# **CÁC KIẾN THỨC CẦN CÓ**

Để họ<sup>c</sup> đượ<sup>c</sup> môn họ<sup>c</sup> này, sinh viên phải họ<sup>c</sup> xong các môn học:

- •Cơ <sup>s</sup>ở lập trình;
- •<sup>L</sup>ậ<sup>p</sup> trình <sup>h</sup>ướng đố<sup>i</sup> <sup>t</sup>ượng;
- •Cơ <sup>s</sup>ở dữ liệu;
- •Hệ quả<sup>n</sup> trị <sup>c</sup><sup>ơ</sup> <sup>s</sup>ở dữ liệ<sup>u</sup> SQL Server.

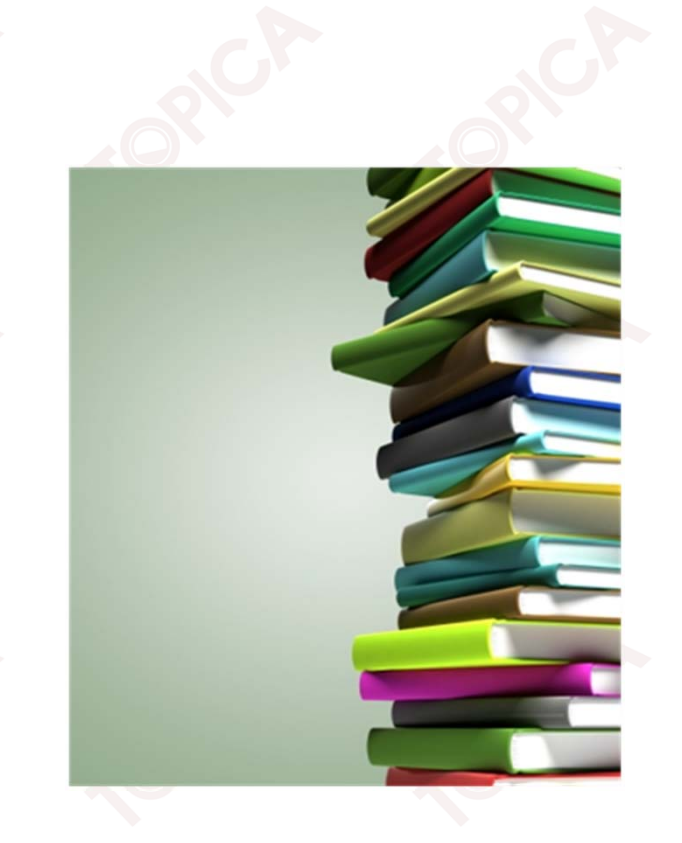

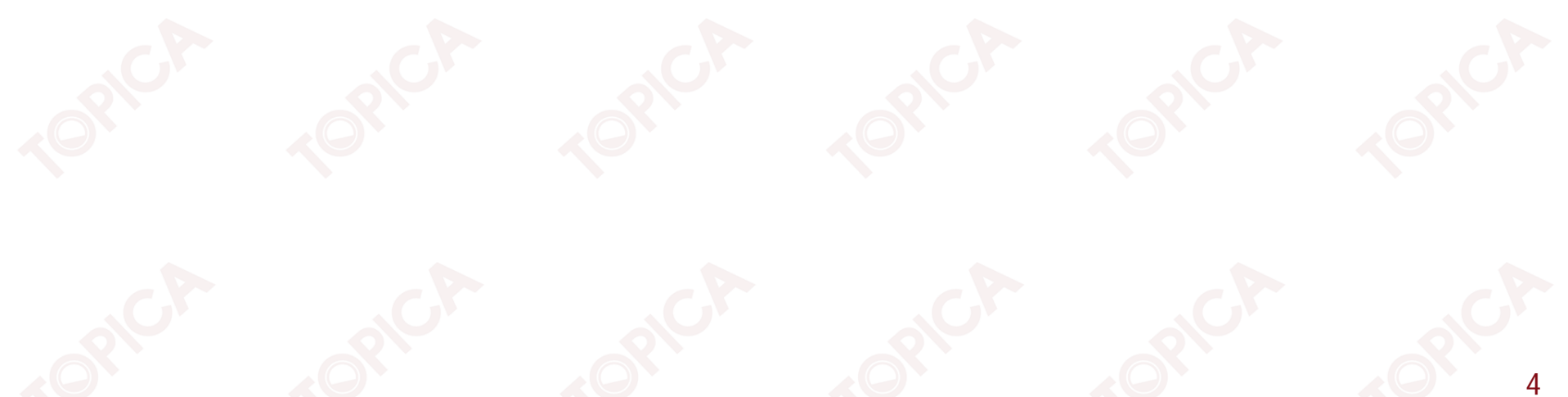

# **<sup>H</sup>ƯỚNG DẪN HỌ<sup>C</sup>**

v1.0015102206

- •Đọ<sup>c</sup> tài liệ<sup>u</sup> tham khảo.
- • Thả<sup>o</sup> luậ<sup>n</sup> <sup>v</sup>ới giáo viên và các sinh viên khác <sup>v</sup>ề những <sup>v</sup>ấ<sup>n</sup> đề chư<sup>a</sup> hiể<sup>u</sup> rõ.
- •Trả lời các câu hỏi <sup>c</sup>ủ<sup>a</sup> bài học.

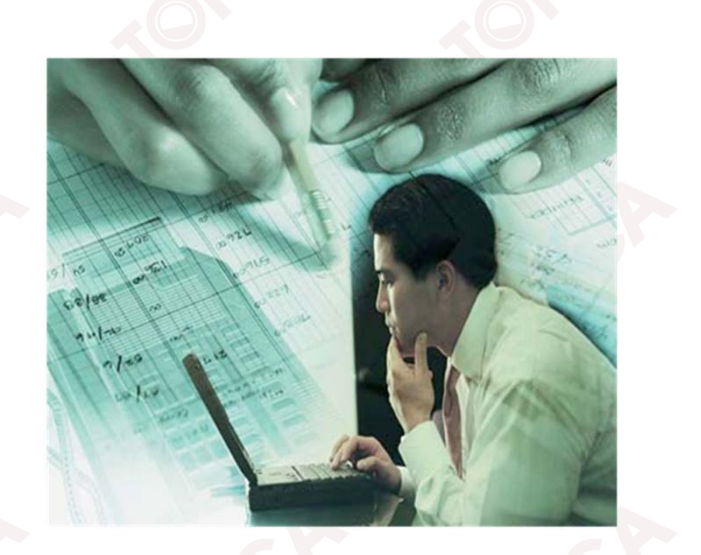

5

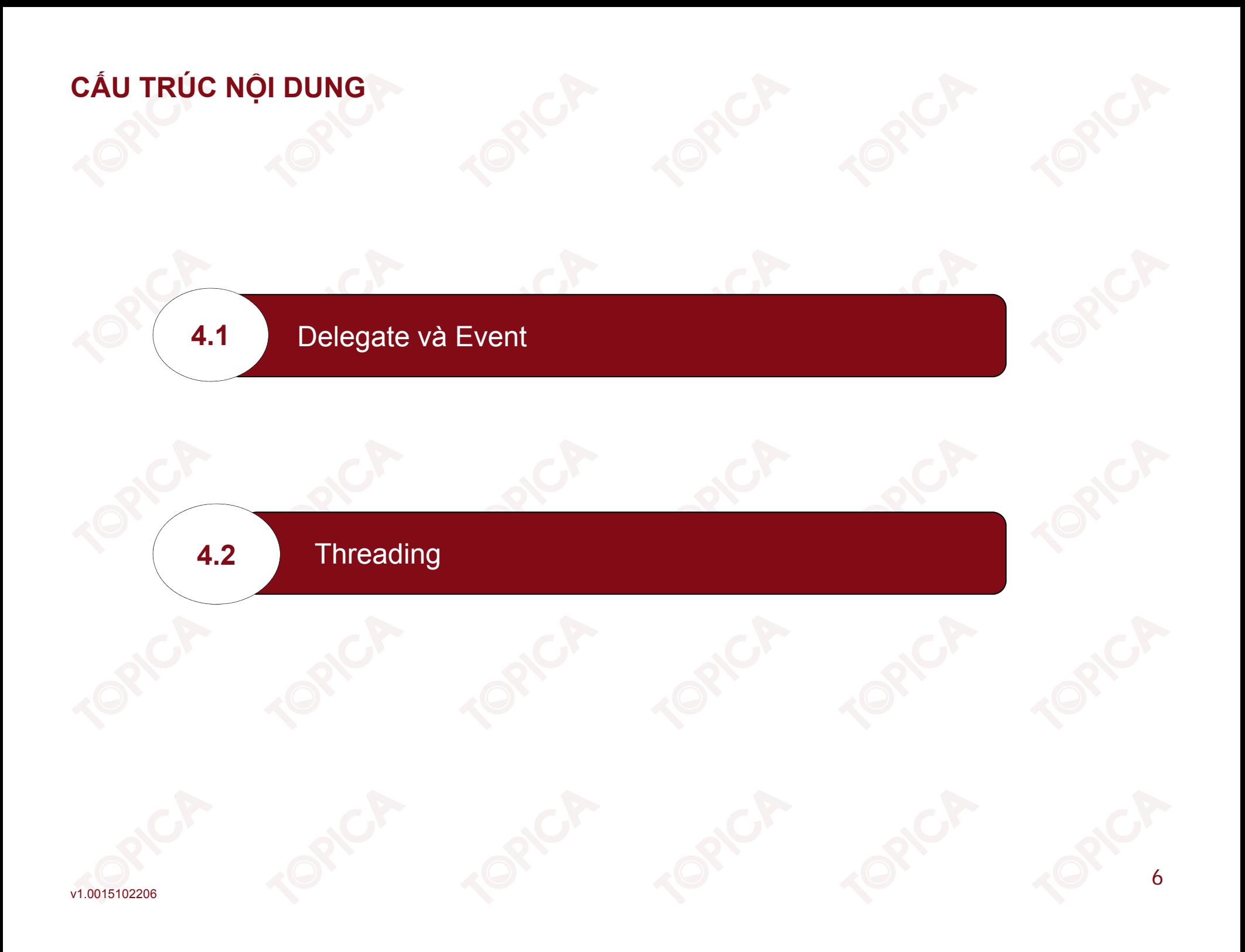

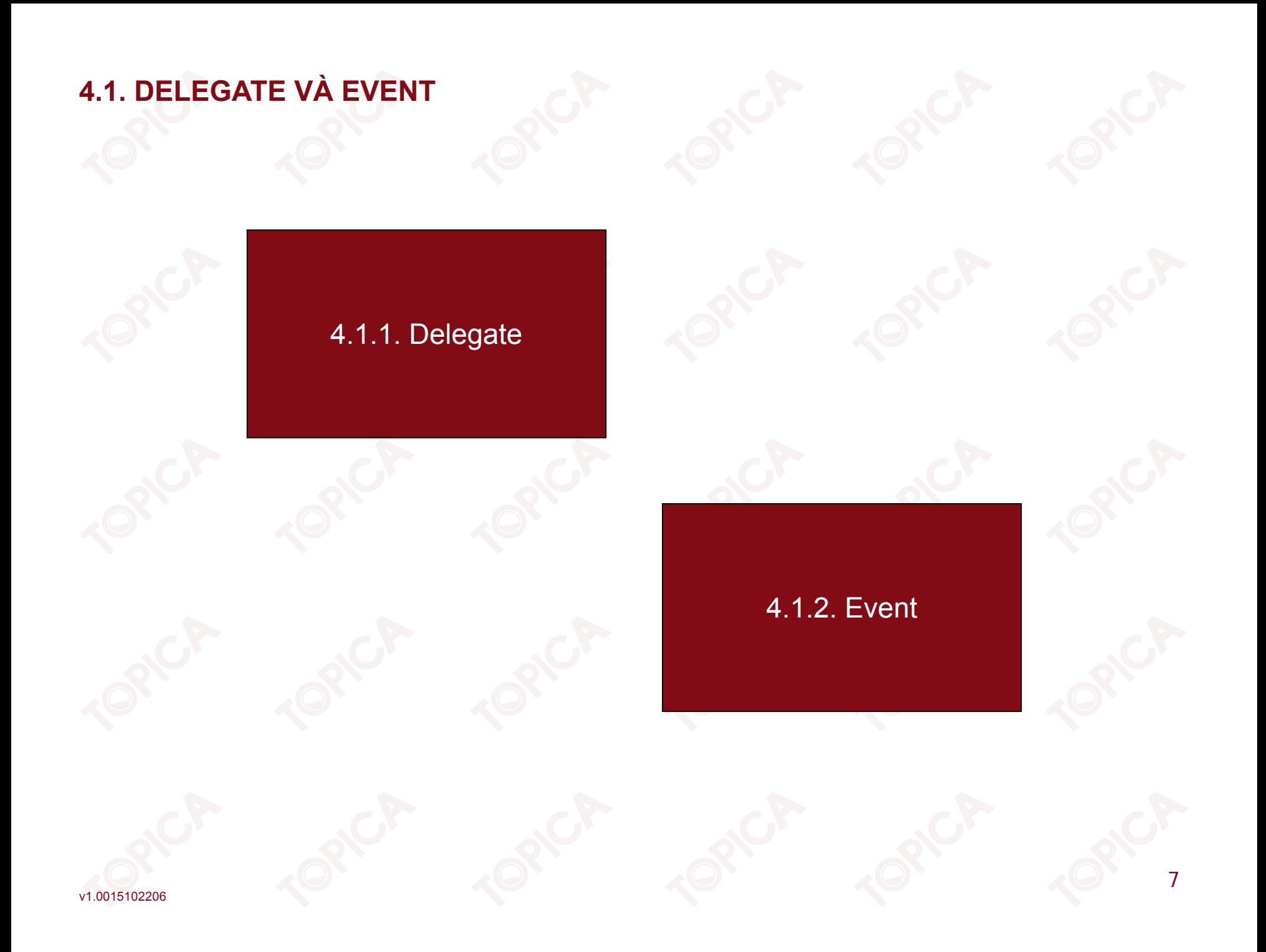

#### **4.1.1. DELEGATE**

- •Delegate là <sup>c</sup><sup>ơ</sup> chế <sup>ủ</sup><sup>y</sup> quyề<sup>n</sup> trong <sup>l</sup>ậ<sup>p</sup> trình <sup>h</sup>ướng đố<sup>i</sup> <sup>t</sup>ượng.
- •Delegate đượ<sup>c</sup> <sup>s</sup>ử dụng nh<sup>ư</sup> <sup>m</sup>ột con trỏ hàm.
- • Delegate <sup>đ</sup>óng gói <sup>m</sup>ộ<sup>t</sup> phương thứ<sup>c</sup> <sup>v</sup>ớ<sup>i</sup> <sup>m</sup>ộ<sup>t</sup> <sup>t</sup>ậ<sup>p</sup> <sup>h</sup>ợ<sup>p</sup> tham <sup>s</sup>ố và kiể<sup>u</sup> tr<sup>ả</sup> <sup>v</sup>ề xác định.
- •Delegate có thể <sup>đ</sup>óng gói <sup>c</sup><sup>ả</sup> phương thứ<sup>c</sup> static và phương thứ<sup>c</sup> instance.
- •Single-cast delegate: Chứ<sup>a</sup> <sup>m</sup>ột phương thức.
- •Multi-cast delegate: Chứ<sup>a</sup> nhiề<sup>u</sup> phương thức.

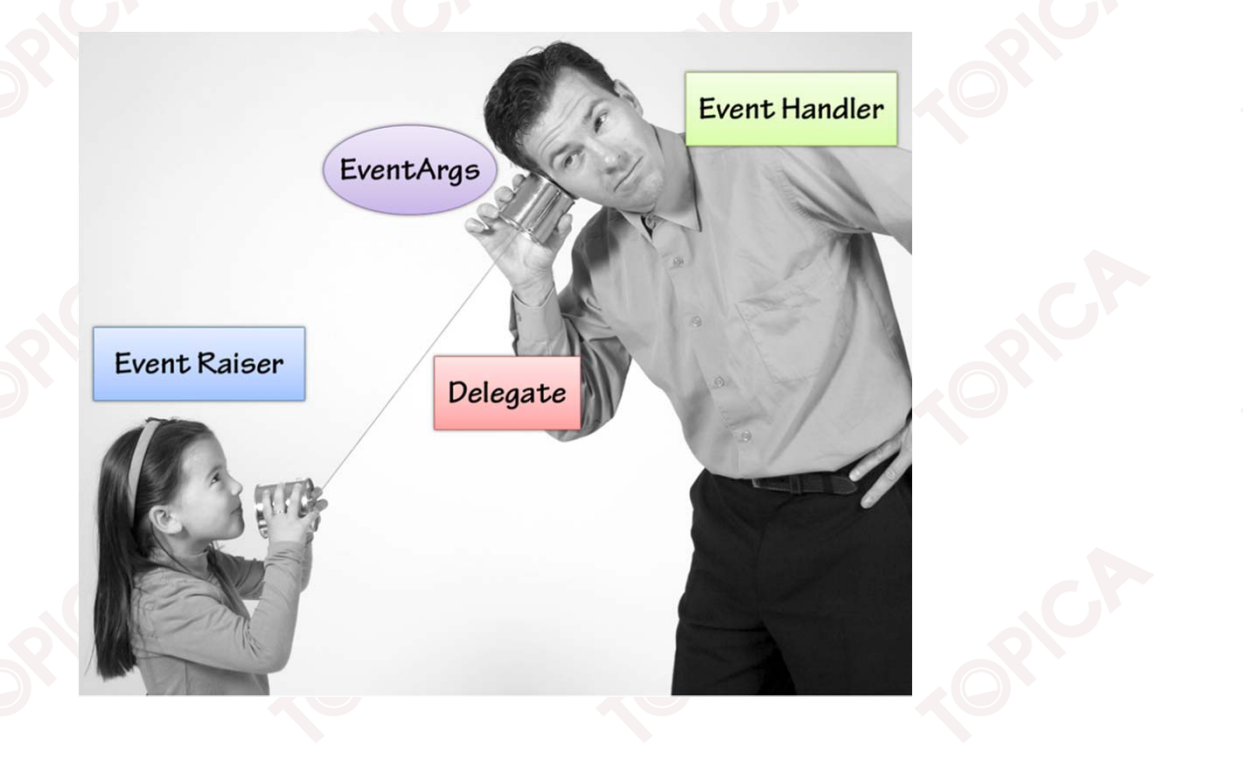

#### **4.1.1. DELEGATE (tiế<sup>p</sup> theo)**

•Định nghĩ<sup>a</sup> delegate:

> public delegate <kiể<sup>u</sup> <sup>d</sup><sup>ữ</sup> liệu> <Tên delegate> (danh sách đố<sup>i</sup> <sup>s</sup>ố);

- • Khởi tạ<sup>o</sup> delegate và trỏ delegate tới các phương thức: <Tên delegate> <tên biến> =new <Tên delegate>(Tên phương thức);
- • Ví <sup>d</sup>ụ: Khai báo <sup>m</sup>ộ<sup>t</sup> delegate TinhToan và xây <sup>d</sup>ựng <sup>2</sup> hàm Tong (tính <sup>t</sup>ổng <sup>2</sup> <sup>s</sup>ố nguyên) và hàm Tru (tính hiệu2số nguyên), sau <sup>đ</sup><sup>ó</sup> khở<sup>i</sup> <sup>t</sup>ạ<sup>o</sup> và tr<sup>ỏ</sup> delegate <sup>t</sup>ớ<sup>i</sup> <sup>2</sup> hàm Tong và Tru.
	- Khai báo delegate TinhToan

public delegate int TinhToan(int x, int y);

Xây dựng hàm Tong và Hieu

static int Tong(int a, int b)

return a+b;

static int Tru(int a, int b)

return a-b;

v1.0015102206

{

}

{

}

#### **4.1.1. DELEGATE (tiế<sup>p</sup> theo)**

{

}

 Hàm main() <sup>s</sup><sup>ẽ</sup> khở<sup>i</sup> <sup>t</sup>ạ<sup>o</sup> delegate pheptoan và tr<sup>ỏ</sup> đế<sup>n</sup> <sup>2</sup> hàm Tong, Tru để thự<sup>c</sup> hiện tính tổng và hiệu của 2 số nguyên

static void Main(string[] args)

```
TinhToan pheptoan = new TinhToan(Tong);
int tong = pheptoan(30, 40);
pheptoan = new TinhToan(Tru);int hieu = pheptoan(50, 30);
Console.WriteLine("TONG LA: {0}", tong);
Console.WriteLine("HIEU LA: {0}", hieu);
```
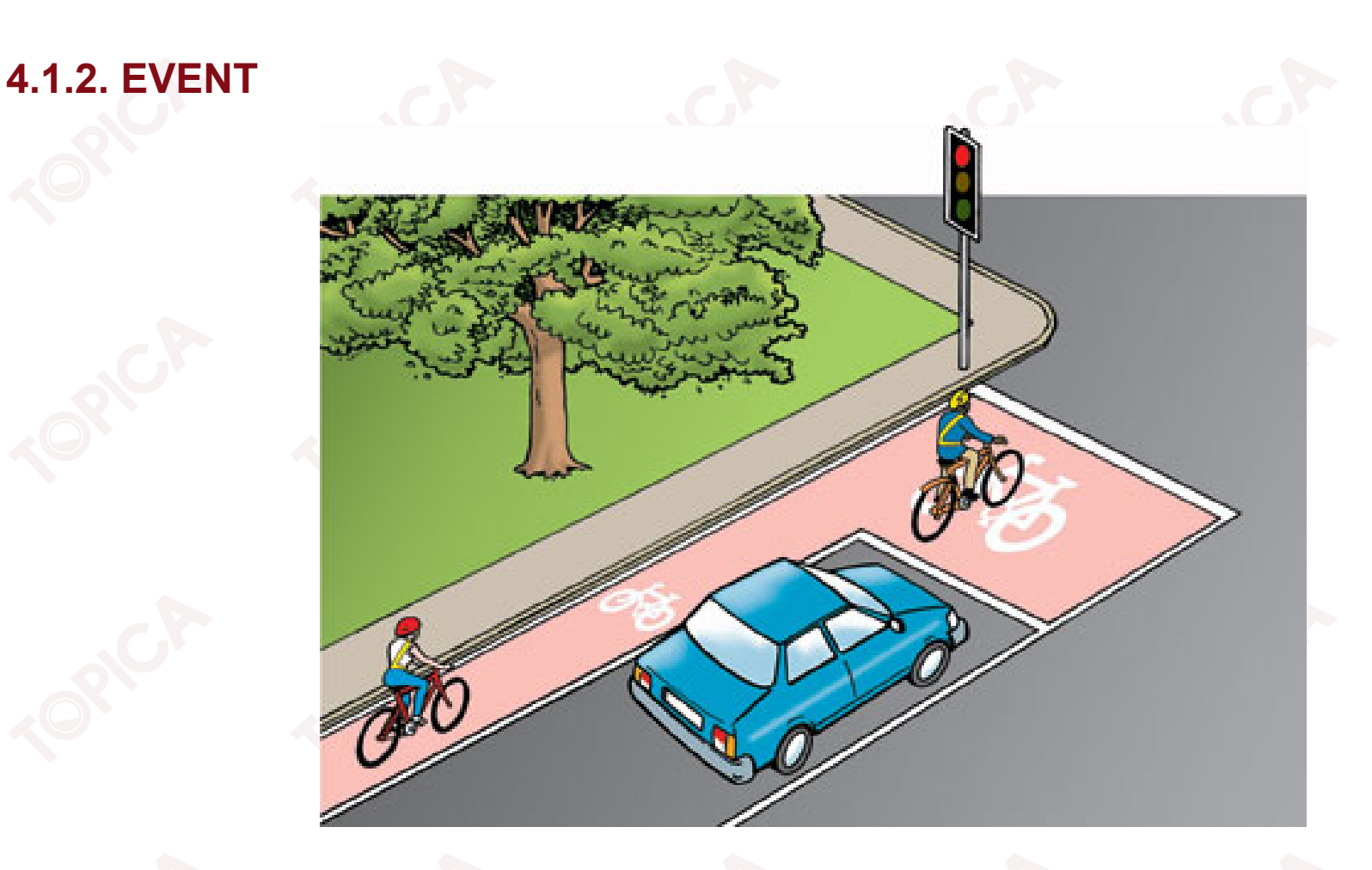

- •<sup>S</sup><sup>ự</sup> kiệ<sup>n</sup> là <sup>m</sup>ộ<sup>t</sup> hành động xác định <sup>x</sup>ả<sup>y</sup> ra trên <sup>m</sup>ộ<sup>t</sup> đố<sup>i</sup> <sup>t</sup>ượng.
- •Cơ chế <sup>g</sup>ử<sup>i</sup> thông <sup>đ</sup>iệ<sup>p</sup> giữ<sup>a</sup> các <sup>l</sup>ớ<sup>p</sup> hay các đố<sup>i</sup> <sup>t</sup>ượng.
- •Gửi thông báo cho lớp khác khi phát sinh ra <sup>m</sup>ột <sup>s</sup>ự kiện.
- •<sup>M</sup>ỗ<sup>i</sup> <sup>s</sup><sup>ự</sup> kiệ<sup>n</sup> thự<sup>c</sup> chấ<sup>t</sup> là <sup>m</sup>ộ<sup>t</sup> delegate.

•Mô hình <sup>s</sup>ự kiệ<sup>n</sup> trong C#:

v1.0015102206

- Ngườ<sup>i</sup> xuấ<sup>t</sup> <sup>b</sup>ả<sup>n</sup> (publisher);
- Người đăng kí (Subscriber);
- $\blacktriangleright$  Publisher thự<sup>c</sup> hiệ<sup>n</sup> <sup>m</sup>ộ<sup>t</sup> <sup>s</sup>ố việ<sup>c</sup> và phát ra <sup>m</sup>ột <sup>s</sup>ự kiện;
- $\blacktriangleright$ Subscriber sẽ mô tả và nhận <sup>s</sup>ự kiện.

User Control (Publisher) Declare a Delegate Declare an Event based on the Delegate Fire the Event Notify subscribed Events Application 1 (Subscriber) Application 2 (Subscriber) Subscibed Event Subscibed Event Fires the Fires the Eventhandler Eventhandler Event Handler Event Handler

12

- • Các quy ướ<sup>c</sup> <sup>v</sup>ề event trong C#:
	- ➤ Event Handlers không có giá trị tr<sup>ả</sup> <sup>v</sup>ề.
	- $\triangleright$  Có 2 tham số:

v1.0015102206

- <sup>M</sup>ộ<sup>t</sup> là nguồ<sup>n</sup> phát sinh <sup>s</sup><sup>ự</sup> kiệ<sup>n</sup> (publisher);
- Hai là đố<sup>i</sup> <sup>t</sup>ượng <sup>k</sup>ế thừ<sup>a</sup> <sup>t</sup><sup>ừ</sup> EventArgs.
- $\blacktriangleright$  Những <sup>s</sup>ự kiệ<sup>n</sup> là thuộ<sup>c</sup> tính <sup>c</sup>ủ<sup>a</sup> lớp phát sinh <sup>s</sup>ự kiện.
- <sup>S</sup><sup>ử</sup> <sup>d</sup>ụng <sup>t</sup><sup>ừ</sup> khóa event để <sup>đ</sup>iề<sup>u</sup> khiể<sup>n</sup> cách mà các thuộ<sup>c</sup> tính event đượ<sup>c</sup> truy <sup>c</sup>ập bởi các lớp mô tả.

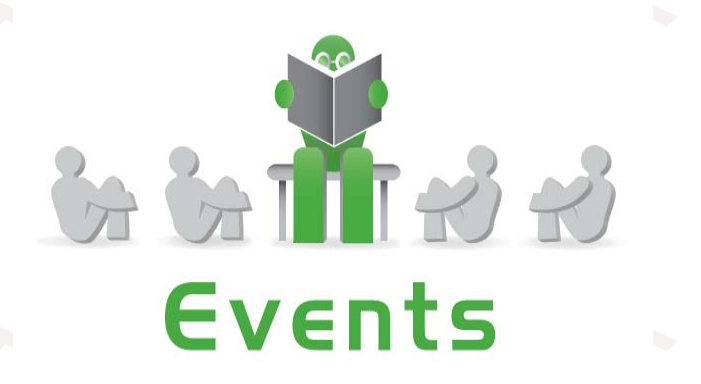

- •<sup>L</sup>ớ<sup>p</sup> Publisher <sup>s</sup><sup>ẽ</sup> quyế<sup>t</sup> định khi nào <sup>m</sup>ộ<sup>t</sup> <sup>s</sup><sup>ự</sup> kiệ<sup>n</sup> xuấ<sup>t</sup> hiện.
- •<sup>L</sup>ớ<sup>p</sup> Subscriber quyế<sup>t</sup> định hành động nào <sup>s</sup><sup>ẽ</sup> đượ<sup>c</sup> thự<sup>c</sup> hiệ<sup>n</sup> để <sup>đ</sup>áp <sup>ứ</sup>ng <sup>s</sup><sup>ự</sup> kiện.
- •<sup>M</sup>ộ<sup>t</sup> <sup>s</sup><sup>ự</sup> kiệ<sup>n</sup> có thể có nhiề<sup>u</sup> <sup>l</sup>ớ<sup>p</sup> Subscriber.
- •<sup>M</sup>ộ<sup>t</sup> subscriber có thể <sup>x</sup>ử lí nhiề<sup>u</sup> <sup>s</sup><sup>ự</sup> kiệ<sup>n</sup> <sup>t</sup><sup>ừ</sup> nhiề<sup>u</sup> <sup>l</sup>ớ<sup>p</sup> Publisher.
- •Các <sup>s</sup><sup>ự</sup> kiệ<sup>n</sup> không có <sup>l</sup>ớ<sup>p</sup> Subscriber <sup>s</sup><sup>ẽ</sup> không bao gi<sup>ờ</sup> xuấ<sup>t</sup> hiện.
- •Xử lí <sup>s</sup>ự kiện:

v1.0015102206

Khai báo delegate <sup>x</sup>ử lí <sup>s</sup>ự kiện:

public delegate void HandlerName(object obj, EventArgs arg);

14

 $\blacktriangleright$ Khai báo event:

public event HandlerName OnEventName;

- • Ví <sup>d</sup>ụ: Xây <sup>d</sup>ựng <sup>m</sup>ộ<sup>t</sup> <sup>l</sup>ớ<sup>p</sup> thự<sup>c</sup> hiệ<sup>n</sup> yêu <sup>c</sup>ầ<sup>u</sup> (Publisher), <sup>m</sup>ỗ<sup>i</sup> giây <sup>s</sup><sup>ẽ</sup> phát sinh <sup>m</sup>ộ<sup>t</sup> <sup>s</sup>ự kiện.
- • Cho phép <sup>2</sup> <sup>l</sup>ớ<sup>p</sup> khác đăng kí <sup>x</sup>ử lí <sup>s</sup><sup>ự</sup> kiệ<sup>n</sup> (Subscriber) <sup>m</sup>ỗ<sup>i</sup> <sup>l</sup>ớ<sup>p</sup> có cách <sup>x</sup>ử lí riêng:
	- <sup>L</sup>ớ<sup>p</sup> A: Hiể<sup>n</sup> thị thờ<sup>i</sup> gian theo "mô phỏng đồng <sup>h</sup>ồ Analog";
	- <sup>L</sup>ớ<sup>p</sup> B: Hiể<sup>n</sup> thị thờ<sup>i</sup> gian theo "mô phỏng đồng <sup>h</sup>ồ Digital"
- • Tạ<sup>o</sup> lớp Clock:
	- Khai báo <sup>s</sup>ự kiện: OnSecondChange;
	- Phương thứ<sup>c</sup> Run: Cứ 1 giây phát sinh <sup>s</sup>ự kiệ<sup>n</sup> OnSecondChange.
- • Tạo2lớp AnalogClock và DigitalClock nhậ<sup>n</sup> và <sup>x</sup>ử lí <sup>s</sup>ự kiệ<sup>n</sup> OnSecondChange <sup>c</sup>ủ<sup>a</sup> lớp Clock.
- • Xây dựng lớp Clock:
	- Khai báo delegate để <sup>x</sup><sup>ử</sup> lí <sup>s</sup><sup>ự</sup> kiệ<sup>n</sup> SecondChangeHandler
	- ≻ Khai báo sự kiện: SecondChangeHandler
	- Phương thứ<sup>c</sup> Run(): Kiể<sup>m</sup> tra xem có hàm <sup>x</sup><sup>ử</sup> lí đượ<sup>c</sup> đăng kí không, <sup>n</sup>ế<sup>u</sup> có <sup>g</sup>ọ<sup>i</sup> hàm <sup>x</sup>ử lí <sup>s</sup>ự kiệ<sup>n</sup> đã đăng kí
		- if (OnSecondChange != null)

OnSecondChange(this, new EventArgs());

class Clock

{

v1.001510220

```
public delegate void SecondChangeHandler(object clock,
  EventArgs info);
public event SecondChangeHandler OnSecondChange;
public void Run()
 {
while (true)
 {
Thread.Sleep(1000);
if (OnSecondChange != null)
 {
OnSecondChange(this, new EventArgs());
 }
 }
 }
}
```
v1.0015102206

{

}

{

}

•

•Xây dựng lớp DigitalClock:

Xây dựng phương thứ<sup>c</sup> <sup>x</sup>ử lí Show <sup>c</sup>ủ<sup>a</sup> DigitalClock public void Show(object obj, EventArgs args)

```
DateTime d = DateTime. Now;
Console.WriteLine("Digital Clock is: 
 \{0\}:\{1\}:\{2\}", d.Hour, d.Minute, d.Second);
```
Đăng kí <sup>x</sup>ử lí <sup>s</sup>ự kiệ<sup>n</sup> trong lớp DigitalClock:

public void Subscribe(Clock theClock)

theClock.OnSecondChange+=new Clock.SecondChangeHandler(Show);

17

{

{

}

}

class DigitalClock

```
public void Subscribe(Clock theClock)
```

```
theClock.OnSecondChange+=new Clock.SecondChangeHandler(Show);
}
public void Show(object obj, EventArgs args)
{
DateTime d = DateTime. Now;
  Console.WriteLine("Digital Clock is: 
 {0}:{1}:{2}",d.Hour,d.Minute,d.Second);
```
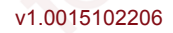

Tương tự xây dựng lớp AnalogClock: class AnalogClock

> public void Subscribe (Clock theClock) theClock.OnSecondChange += new Clock.SecondChangeHandler(Show);

```
public void Show (object obj, EventArgs args)
```

```
DateTime d = DateTime. Now;
```
Console. WriteLine ("Analog Clock is: {0}: {1}: {2}", d. Hour, d.Minute, d.Second);

v1 001510220

Gọi thực thi các sự kiện của lớp DigitalClock và AnalogClock Clock  $myClock = new Clock()$ ; DigitalClock  $c1$  = new DigitalClock(); AnalogClock  $c2 = new AnalogClock()$ ; c1.Subscribe(myClock); c2.Subscribe(myClock); myClock.Run();

20

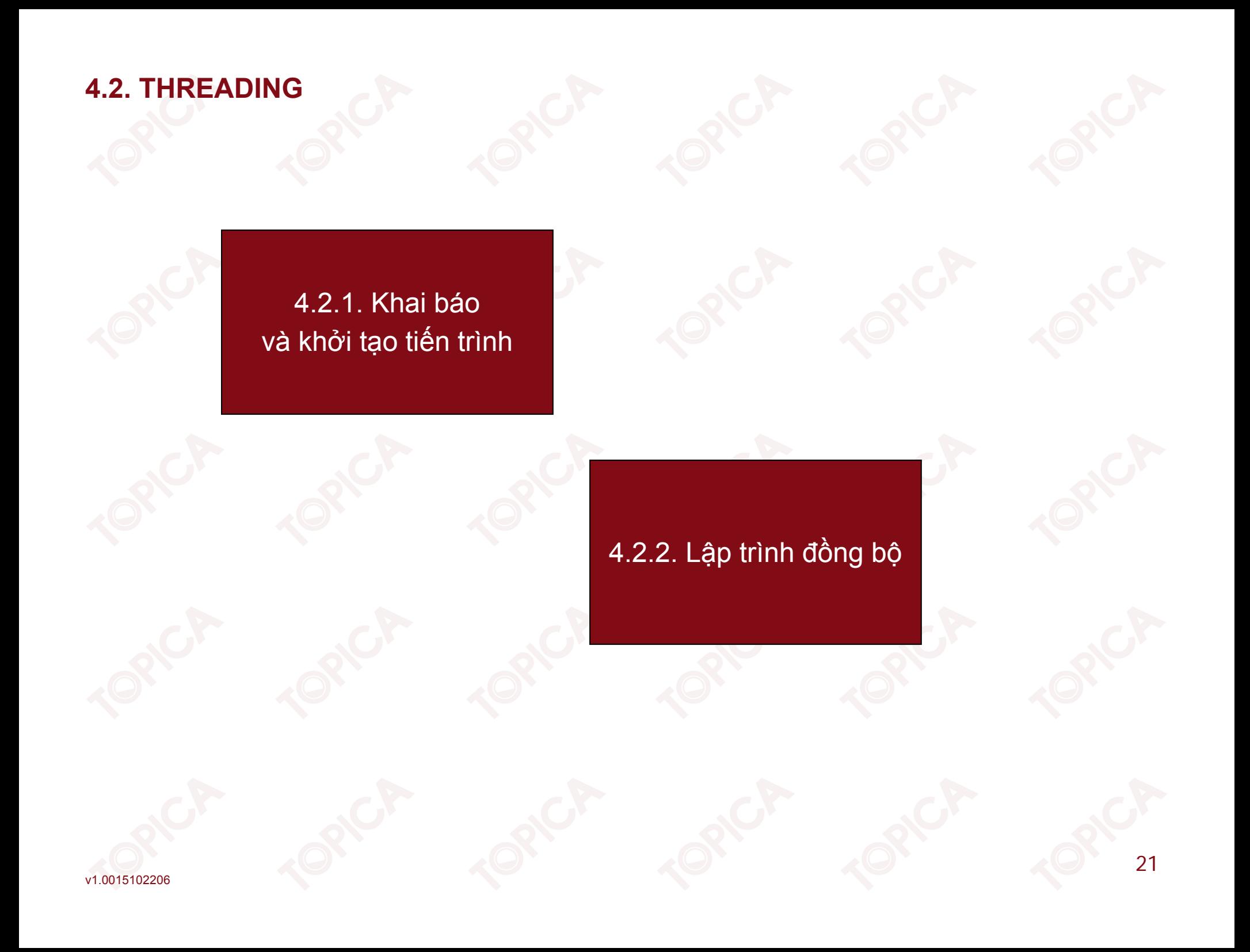

# **4.2.1. KHAI BÁO VÀ KHỞI TẠO TIẾN TRÌNH**

- •Tiế<sup>n</sup> trình là <sup>m</sup>ộ<sup>t</sup> chương trình <sup>đ</sup>ang hoạ<sup>t</sup> động.
- •Có <sup>2</sup> loạ<sup>i</sup> tiế<sup>n</sup> trình: tiế<sup>n</sup> trình <sup>c</sup>ủ<sup>a</sup> <sup>h</sup>ệ <sup>đ</sup>iề<sup>u</sup> hành, tiế<sup>n</sup> trình <sup>c</sup>ủ<sup>a</sup> ngườ<sup>i</sup> dùng.
- •Threading là <sup>k</sup><sup>ĩ</sup> thuậ<sup>t</sup> <sup>h</sup>ỗ tr<sup>ợ</sup> thự<sup>c</sup> hiệ<sup>n</sup> nhiề<sup>u</sup> tiế<sup>n</sup> trình <sup>t</sup>ạ<sup>i</sup> <sup>m</sup>ộ<sup>t</sup> thờ<sup>i</sup> <sup>đ</sup>iểm.
- •<sup>L</sup>ớ<sup>p</sup> Thread đượ<sup>c</sup> <sup>s</sup><sup>ử</sup> <sup>d</sup>ụng để <sup>t</sup>ạ<sup>o</sup> và thự<sup>c</sup> thi tiế<sup>n</sup> trình.

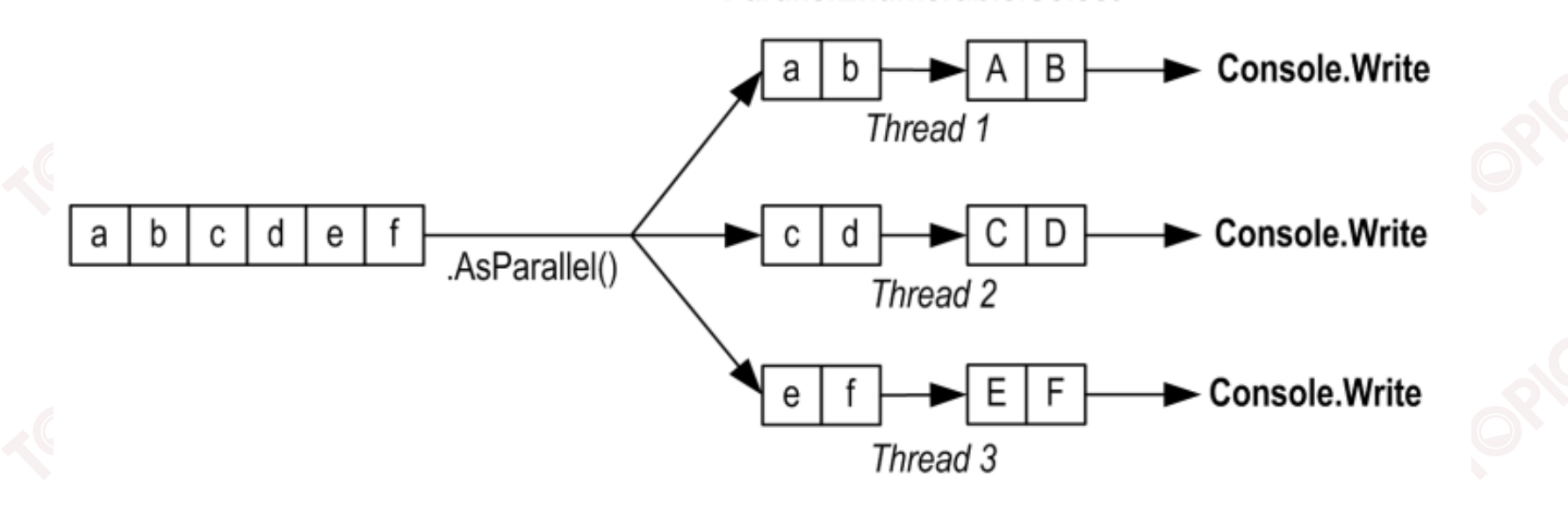

ParallelEnumerable.Select

"abcdef".AsParallel().Select (c => char.ToUpper(c)).ForAll (Console.Write)

# 4.2.1. KHAI BÁO VÀ KHỞI TẠO TIẾN TRÌNH

- Các thuộc tính:
	- IsAlive; ➤
	- IsBackground;  $\blacktriangleright$
	- IsThreadPoolThread;  $\blacktriangleright$
	- Name;  $\blacktriangleright$
	- Priority;  $\blacktriangleright$
	- ThreadState;  $\blacktriangleright$
	- > CurrentThread.
- Các phương thức:
	- Abort;  $\blacktriangleright$
	- Interrupt;
	- Join;
	- Resume;  $\blacktriangleright$
	- Start;  $\blacktriangleright$

v1.0015102206

Suspend;

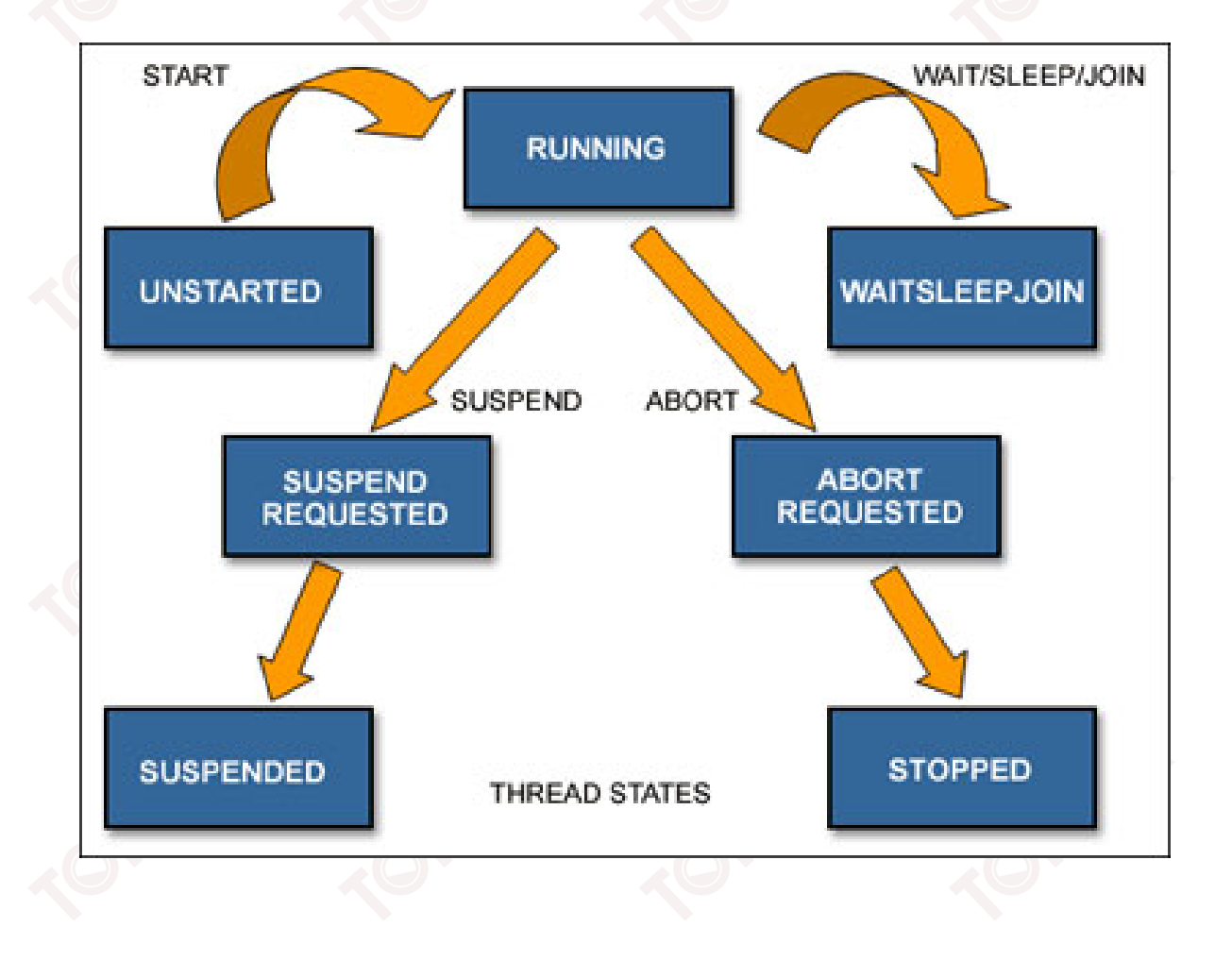

# **4.2.1. KHAI BÁO VÀ KHỞI TẠO TIẾN TRÌNH (tiếp theo)**

- • Các thao tác trên tiế<sup>n</sup> trình:
	- Khở<sup>i</sup> <sup>t</sup>ạ<sup>o</sup> tiế<sup>n</sup> trình;
	- $\triangleright$  Thực thi tiến trình;
	- Ghép <sup>n</sup>ố<sup>i</sup> tiế<sup>n</sup> trình;
	- <sup>T</sup>ạ<sup>m</sup> <sup>d</sup>ừng và <sup>h</sup>ủ<sup>y</sup> <sup>b</sup><sup>ỏ</sup> tiế<sup>n</sup> trình.
- •Khở<sup>i</sup> <sup>t</sup>ạ<sup>o</sup> tiế<sup>n</sup> trình:

v1.0015102206

{

{

}

}

- <sup>T</sup>ạ<sup>o</sup> phương thứ<sup>c</sup> không tham <sup>s</sup>ố, không kiể<sup>u</sup> <sup>d</sup><sup>ữ</sup> liệ<sup>u</sup> tr<sup>ả</sup> <sup>v</sup>ề;
- Tạ<sup>o</sup> ủy nhiệ<sup>m</sup> hàm ThreadStart <sup>v</sup>ới phương thứ<sup>c</sup> <sup>v</sup>ừ<sup>a</sup> tạo;
- Tạ<sup>o</sup> Thread <sup>m</sup>ới <sup>v</sup>ới ủy nhiệ<sup>m</sup> hàm ThreadStart <sup>v</sup>ừ<sup>a</sup> tạo.
- •Ví dụ: Xây dựng lớp Athlete <sup>v</sup>ới phương thứ<sup>c</sup> Run

```
public void Run()
```

```
float currentLength = 0;
```

```
while (currentLength < doanduong)
```

```
currentLength += (float) speed / 1000;
```

```
Console.Write("\n{0} ve dich\n", name);
```
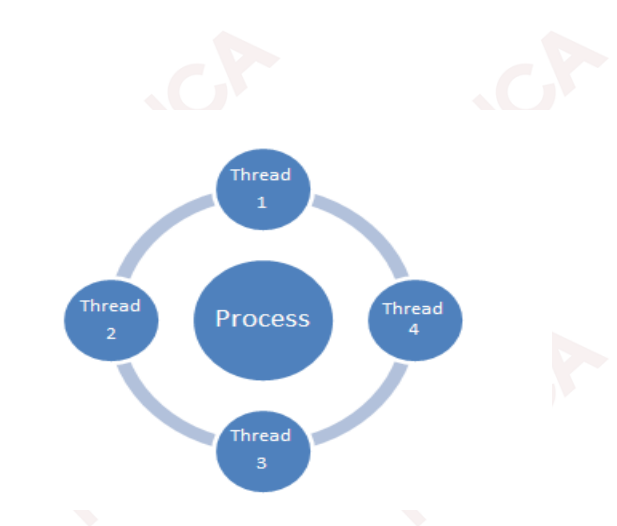

# **4.2.1. KHAI BÁO VÀ KHỞI TẠO TIẾN TRÌNH (tiếp theo)**

- • Thự<sup>c</sup> thi tiế<sup>n</sup> trình:
	- $\blacktriangleright$ Tiế<sup>n</sup> trình đượ<sup>c</sup> khở<sup>i</sup> <sup>t</sup>ạ<sup>o</sup> không <sup>t</sup><sup>ự</sup> thự<sup>c</sup> thi;
	- $\blacktriangleright$ <sup>G</sup>ọ<sup>i</sup> phương thứ<sup>c</sup> Start để thự<sup>c</sup> thi tiế<sup>n</sup> trình.

```
Athlete v1 = new Athlete("Nguyen Van Hung",10);
Thread t1 = new Thread(new ThreadStart(v1.Run));
t1.Start();
```
•Thự<sup>c</sup> thi <sup>đ</sup><sup>a</sup> tiế<sup>n</sup> trình:

> Thread hỗ trợ đa tiến trình:

Ví <sup>d</sup>ụ: <sup>T</sup>ạo2vậ<sup>n</sup> động viên (thuộ<sup>c</sup> <sup>l</sup>ớ<sup>p</sup> Athlete) và cho thự<sup>c</sup> hiệ<sup>n</sup> đồng thờ<sup>i</sup>

```
Athlete v1 = new Athlete("Nguyen Van Hung", 10);
```

```
Athlete v2 = new Athlete ("Le Van Lam", 15);
```

```
Thread t1 = new Thread(new ThreadStart(v1.Run));
Thread t2 = new Thread(new ThreadStart(v2.Run));
t1.Start();
```
t2.Start();

#### **4.2.1. KHAI BÁO VÀ KHỞI TẠO TIẾN TRÌNH (tiếp theo)**

```
 Thiết lập quyền ưu tiên cho các tiến trình:
<Tên Thread>. Priority = <cấp độ ưu tiên>
Ví dụ:
```

```
Athlete v1 = new Athlete("Nguyen Van Hung",10);
```

```
Athlete v^2 = new Athlete("Le Van Lam", 15);
```

```
Thread t1 = new Thread(new ThreadStart(v1.Run));
```

```
Thread t2 = new Thread(new ThreadStart(v2.Run));
```

```
t1.Priority = ThreadPriority.Normal;
```

```
t2.Priority = ThreadPriority.Highest;
```

```
t1.Start();
```

```
t2.Start();
```
•Loạ<sup>i</sup> <sup>b</sup>ỏ tiế<sup>n</sup> trình:

```
<Tên Thread>. Abort();
```

```
• Tạm dừng một tiến trình:
  <Tên Thread>. Suspend();
  Phương thức này sẽ tạm dừng một tiến trình cho đến khi gặp phương
  thức Resume().
```
 $\blacktriangleright$ 

# **4.2.2. LẬP TRÌNH ĐỒNG BỘ**

•<sup>B</sup>ả<sup>o</sup> <sup>v</sup>ệ tài nguyên, ch<sup>ỉ</sup> cho phép <sup>m</sup>ộ<sup>t</sup> tiế<sup>n</sup> trình đượ<sup>c</sup> truy <sup>c</sup>ậ<sup>p</sup> <sup>d</sup><sup>ữ</sup> liệu.

Thread A

Thread B

• Đồng <sup>b</sup>ộ hóa đượ<sup>c</sup> cung <sup>c</sup>ấ<sup>p</sup> <sup>b</sup>ở<sup>i</sup> <sup>m</sup>ộ<sup>t</sup> khóa trên đố<sup>i</sup> <sup>t</sup>ượng, khóa ngă<sup>n</sup> <sup>c</sup>ả<sup>n</sup> thread khác truy <sup>c</sup>ậ<sup>p</sup> vào đố<sup>i</sup> <sup>t</sup>ượng <sup>n</sup>ế<sup>u</sup> thread th<sup>ứ</sup> nhấ<sup>t</sup> chư<sup>a</sup> tr<sup>ả</sup> <sup>l</sup>ạ<sup>i</sup> quyề<sup>n</sup> truy <sup>c</sup>ậ<sup>p</sup> đố<sup>i</sup> <sup>t</sup>ượng.

**Ví <sup>d</sup>ụ:** Chương trình xây <sup>d</sup>ựng <sup>l</sup>ớ<sup>p</sup> Integer <sup>v</sup>ớ<sup>i</sup> phương thứ<sup>c</sup> Increment để <sup>t</sup>ăng biế<sup>n</sup> counter lên 1. Trong phương thứ<sup>c</sup> Increment <sup>s</sup><sup>ẽ</sup> <sup>s</sup><sup>ử</sup> <sup>d</sup>ụng <sup>m</sup>ộ<sup>t</sup> biế<sup>n</sup> temp để <sup>l</sup>ư<sup>u</sup> <sup>t</sup>ạ<sup>m</sup> thờ<sup>i</sup> giá trị <sup>c</sup>ủ<sup>a</sup> biế<sup>n</sup> counter, Thread th<sup>ứ</sup> nhấ<sup>t</sup> <sup>s</sup><sup>ẽ</sup> <sup>t</sup>ăng biế<sup>n</sup> temp lên <sup>1</sup> và gán tr<sup>ở</sup> <sup>l</sup>ạ<sup>i</sup> biế<sup>n</sup> counter, sau <sup>đ</sup><sup>ó</sup> Thread th<sup>ứ</sup> <sup>2</sup> <sup>l</sup>ạ<sup>i</sup> đọ<sup>c</sup> giá trị <sup>c</sup>ủ<sup>a</sup> biế<sup>n</sup> counter ra biế<sup>n</sup> temp và <sup>t</sup>ăng biế<sup>n</sup> temp lên <sup>1</sup> <sup>r</sup>ồ<sup>i</sup> <sup>l</sup>ạ<sup>i</sup> gán tr<sup>ở</sup> <sup>l</sup>ạ<sup>i</sup> biế<sup>n</sup> counter.

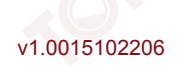

```
4.2.2. LẬP TRÌNH ĐỒNG BỘ
    class Integer
    static int counter = 0;
    public void Increment ()
    while (counter < 10)
    int temp = counter;
    temp++;counter++;
    Thread. Sleep (1000);
    counter = temp;Console. WriteLine ("Thread
                                                 Increment:
                                       \{0\}.
      Thread. Current Thread. Name, counter) ;
                                                                      28
```
v1.001510220

# 4.2.2. LẬP TRÌNH ĐỒNG BỘ

Sử dụng từ khóa lock để khóa khối code cần thực thi static int counter =  $0$ ; public void Increment ()

```
while (counter < 10)
lock (this)
int temp = counter;temp++;
```

```
Thread. Sleep (1000) ;
counter = temp;
```
Console. WriteLine ("Thread {0}. Increment: {1}", Thread. Current Thread. Name, counter) ;

#### **TÓM LƯỢC CUỐI BÀI**

Trong bài này, chúng ta đã nghiên <sup>c</sup>ứ<sup>u</sup> các <sup>n</sup>ội dung chính sau:

- •Delegate <sup>c</sup><sup>ơ</sup> chế <sup>ủ</sup><sup>y</sup> quyề<sup>n</sup> trong <sup>l</sup>ậ<sup>p</sup> trình <sup>h</sup>ướng đố<sup>i</sup> <sup>t</sup>ượng;
- •Khai báo và khởi tạ<sup>o</sup> <sup>s</sup>ự kiện;
- •<sup>L</sup>ậ<sup>p</sup> trình <sup>đ</sup><sup>a</sup> luồng và các <sup>ứ</sup>ng <sup>d</sup>ụng đồng <sup>b</sup>ộ hóa.

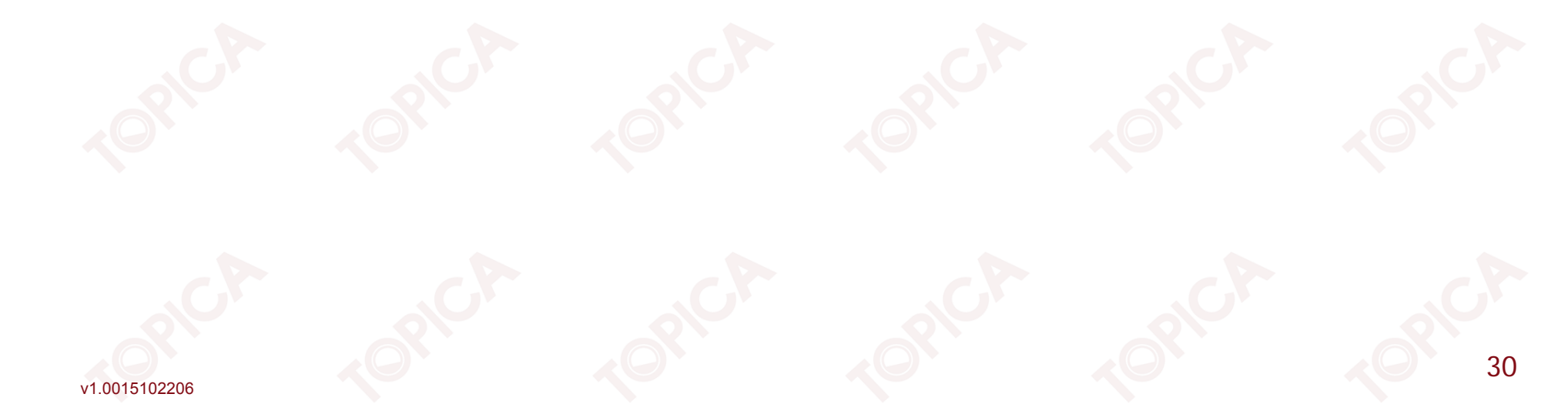